[Tomato](http://documents.ozracingcorp.com/to.php?q=Tomato Router Setup Vpn) Router Setup Vpn >[>>>CLICK](http://documents.ozracingcorp.com/to.php?q=Tomato Router Setup Vpn) HERE<<<

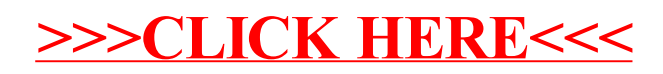